# **... FRAME**

#### PURPOSE

Specifies whether or not (and which) frames will appear on subsequent plots.

# **DESCRIPTION**

The frame is the 4-sided box which surrounds the usual 2-dimensional plot. The default is for all 4 sides of the frame to appear. The analyst can suppress each or all of the sides of the frame by specifying the prefix in the command (see the SYNTAX section below).

#### **SYNTAX**

<prefix>FRAME <ON or OFF>

where <prefix> is as follows:

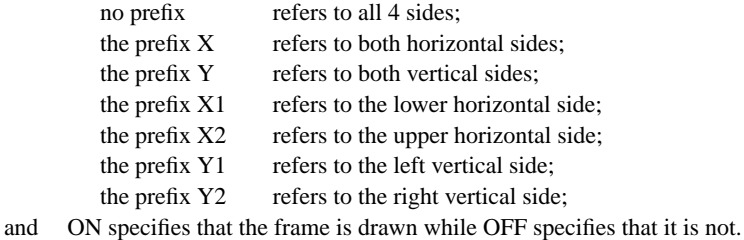

#### EXAMPLES

FRAME ON FRAME OFF FRAME X2FRAME OFF Y2FRAME OFF

## NOTE 1

A ...FRAME command with no arguments reverts the setting to default. Thus X1FRAME with no arguments reverts the bottom horizontal frame line to on. A ...FRAME command with no prefix refers to all 4 sides. Thus FRAME OFF suppresses the frame lines on all 4 sides. FRAME with no prefix and no arguments reverts the frame settings on all 4 sides to default.

### NOTE 2

Turning off the frame also turns off the tic marks and the tic mark labels for that frame line. It does not affect the axis label.

### DEFAULT

All frame lines on.

# SYNONYMS

None

# RELATED COMMANDS

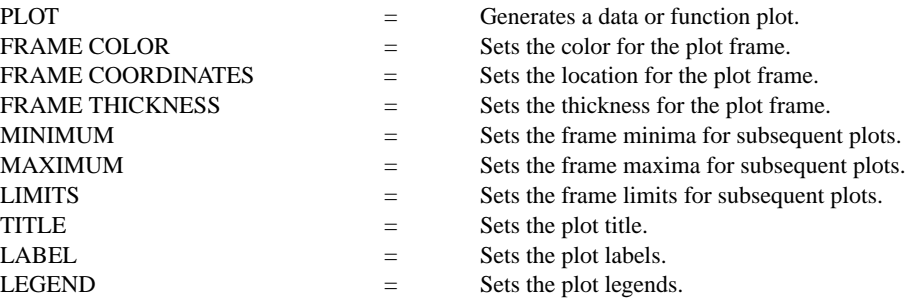

### APPLICATIONS

Presentation Graphics, STAR PLOT

.

IMPLEMENTATION DATE Pre-1987 PROGRAM LET Y = DATA 2 5 9 15 28 LET X = DATA 81 82 83 84 85 X1LIMITS 81 85; XTIC OFFSET 1 1 X1LABEL YEAR MINOR X1TIC MARK NUMBER 0

Y1LABEL SALES LINE BLANK BAR ON; BAR WIDTH 0.5 MULTIPLOT 2 2; MULTIPLOT CORNER COORDINATES 0 0 100 100

TITLE SIZE 5 TITLE DEFAULT FRAME PLOT Y VS X .

TITLE LEFT AND RIGHT ONLY Y2FRAME OFF X2FRAME OFF PLOT Y VS X

. TITLE BOTTOM FRAME ONLY Y1FRAME OFF PLOT Y VS X

. TITLE NO FRAME FRAME OFF PLOT Y VS X END OF MULTIPLOT

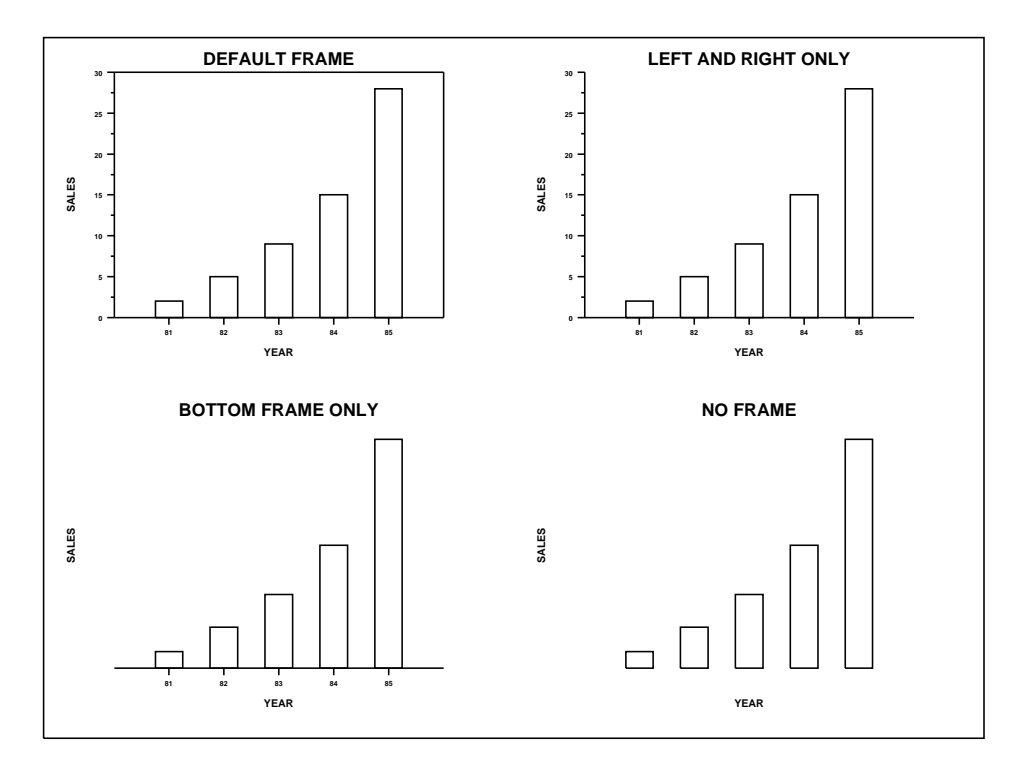